## , tushu007.com << CATIA V5

 $<<$  CATIA V5  $>>$ 

- 13 ISBN 9787810779371
- 10 ISBN 7810779370

出版时间:2007-1

页数:351

PDF

更多资源请访问:http://www.tushu007.com

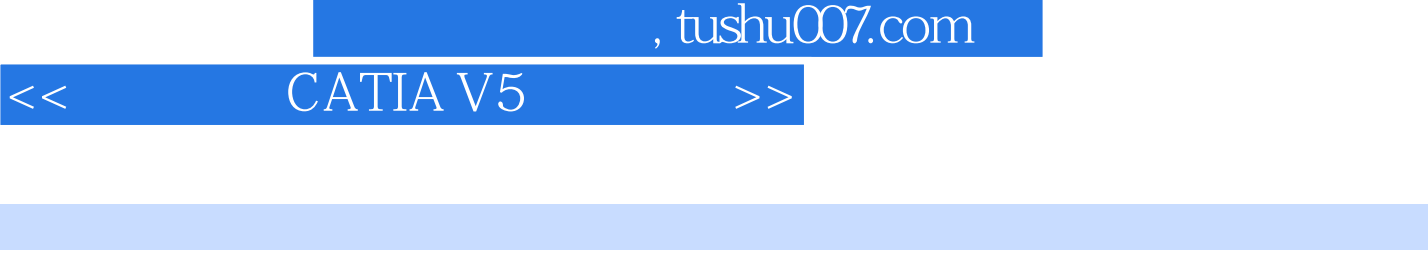

CATIA  $CATIA V5$   $CATIA V5$ 

CAD · CATIA V5 CATIA

1 CATIA V5 11.1 11.2 71.3 101.4 221.5 24 2 CATIA V5 312.1 322.2 372.3 482.4  $542.5$   $582.6$   $612.7$   $752.8$  812.9  $862.10$  89 3 CATIA V5 903.1 903.2 913.3 1023.4 1083.5 1143.6 1353.7 1393.8 1453.9 1493.10 CATIA V5 152 4 CATIA V5 1544.1 1544.2  $1564.3 \text{V}5$  1574.4  $1764.5 \text{CATIA}$  1784.6 2234.7 2344.8 241 5 2495.1 2495.2 " 2525.3 " " 2535.4 " 2555.5 " 2555.6 "3Dx " 2565.7" "  $2565.8$  "  $2575.9$  "  $2585.10$ " " 2585.11 2595.12 2605.13 261 6 2636.1 定制工具栏2636.2 标准的定制277第7章 环境设置2837.1 概述2837.2 常规286

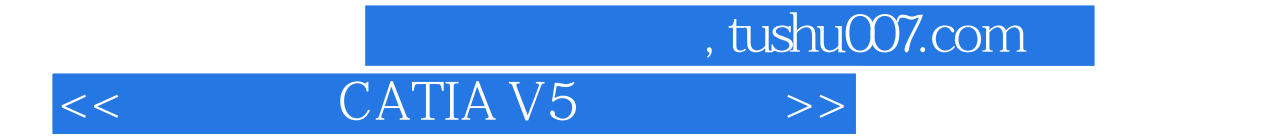

本站所提供下载的PDF图书仅提供预览和简介,请支持正版图书。

更多资源请访问:http://www.tushu007.com